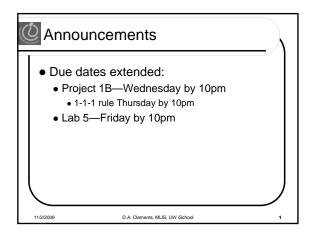

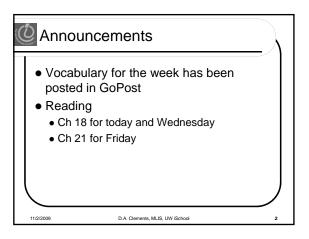

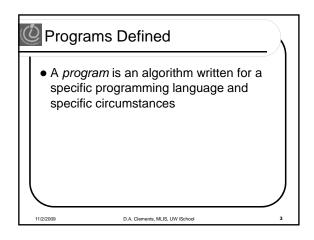

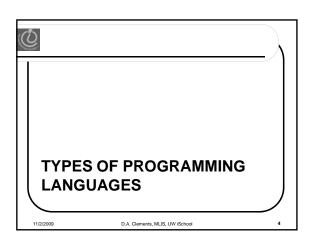

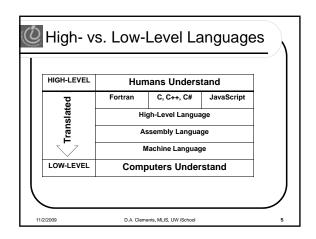

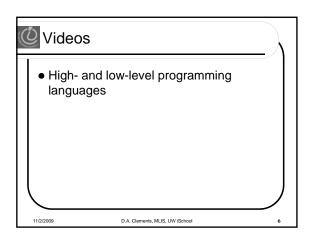

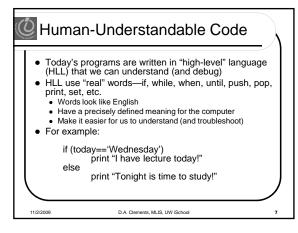

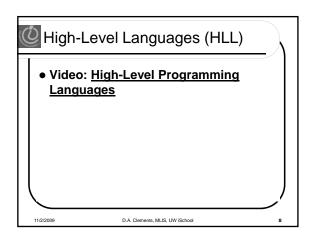

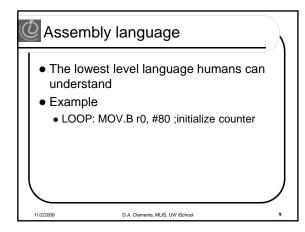

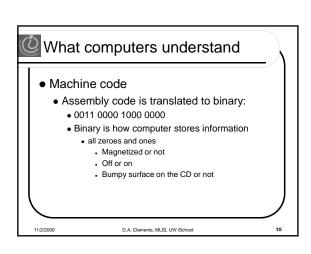

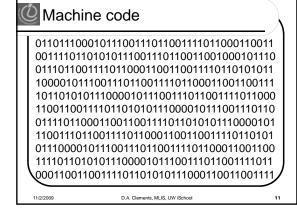

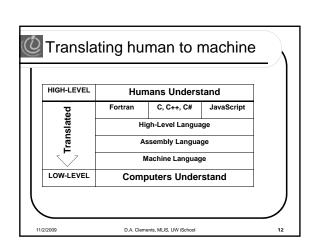

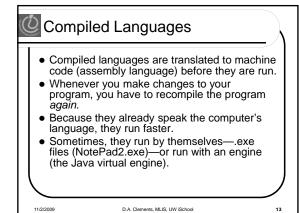

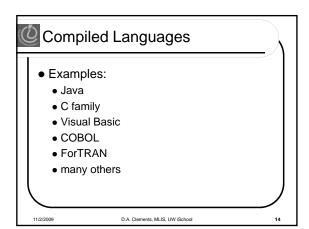

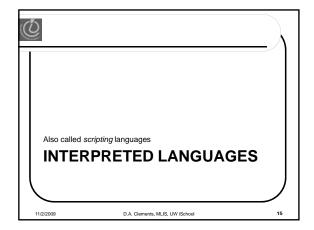

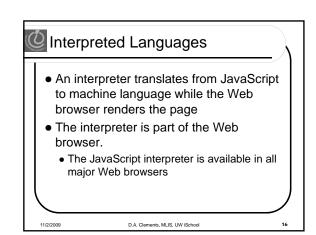

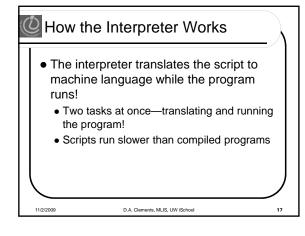

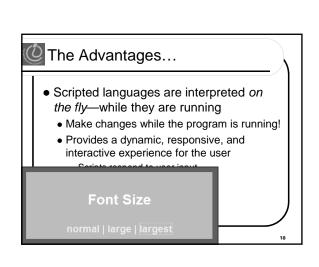

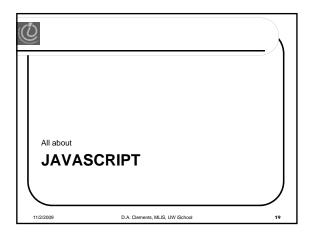

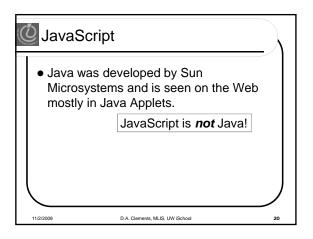

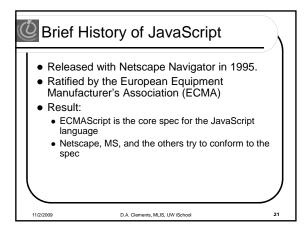

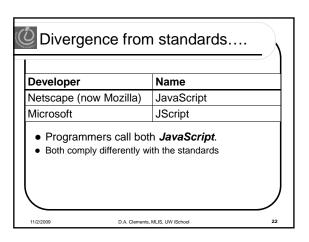

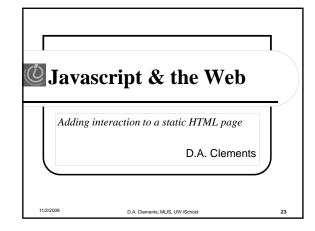

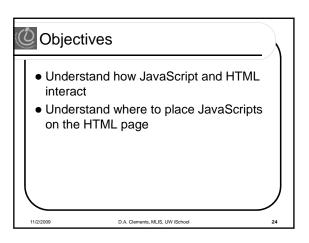

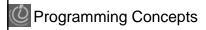

- Programming: Act of formulating an algorithm or program
- Basic concepts have been developed over last 50 years to simplify common programming tasks
- Concepts will be expressed in JavaScript

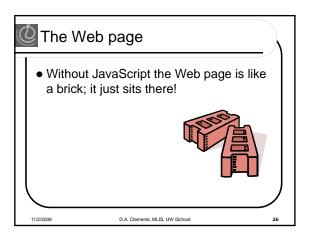

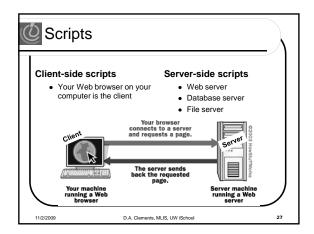

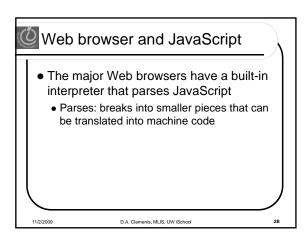

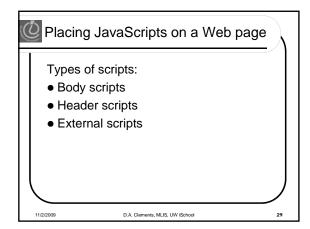

```
Linking to External JavaScripts

• Linked in the <head>
• src gives path to file and its name

<html>
<head>
<title>Name of Page</title>
<script type="text/javascript"

src="basic.js"></script>
</head>
<body>
Body content goes here
</body>
</html>
```

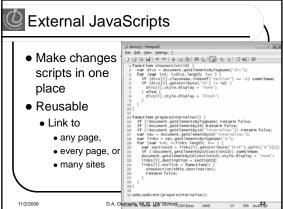

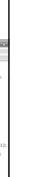

## Best Practice

- Best practice to separate Content from Action from Appearance
  - Put styles in external CSS
  - Put scripts in external JavaScript files
  - Leave only the HTML markup and content on the page
- Accomplishing that goal takes more experience....

2/2009 D.A. Clements, MLIS, UW iSchool 34

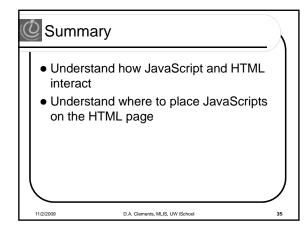